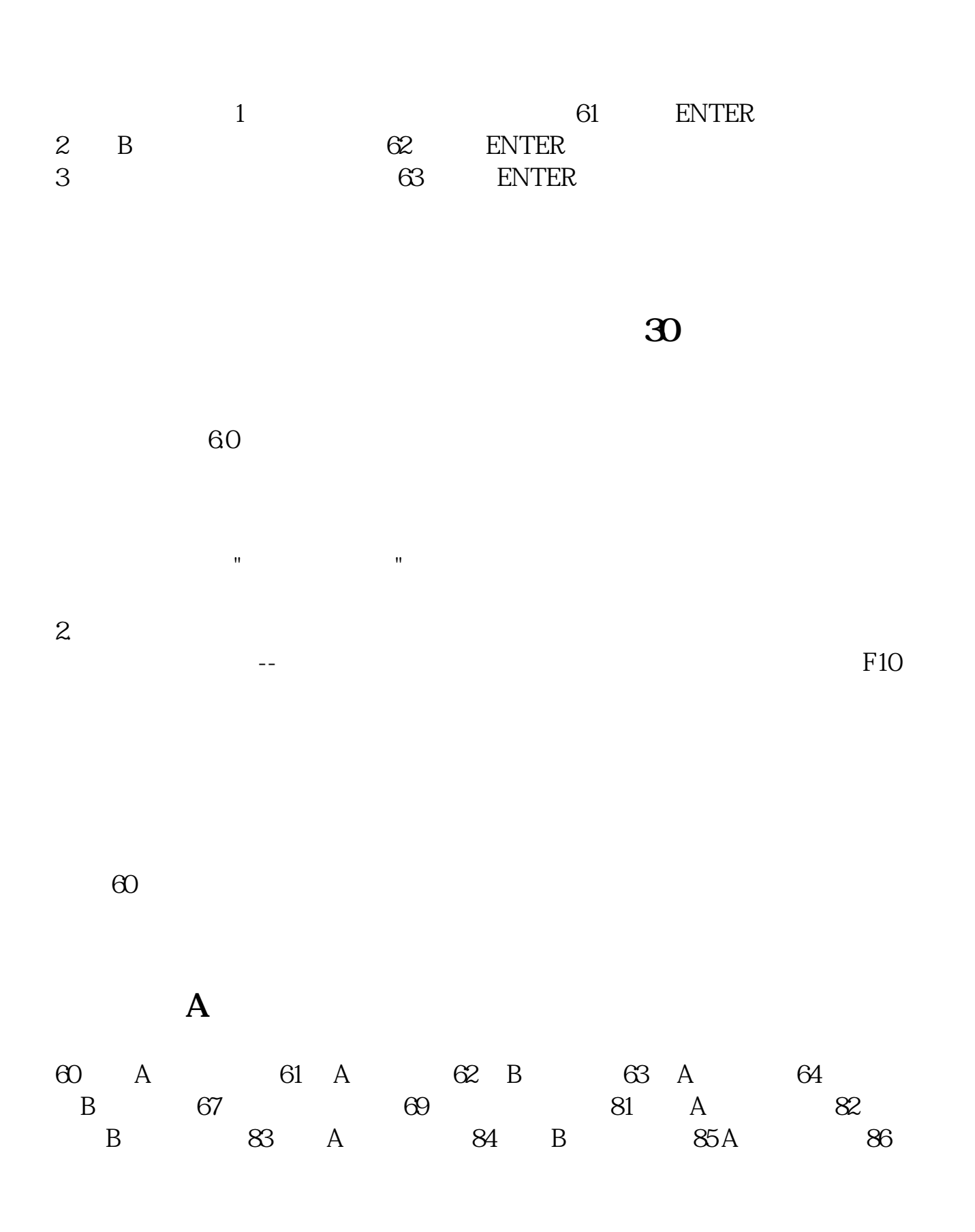

**看股票排行榜按哪个键:怎样查看股票即时排名-股识吧**

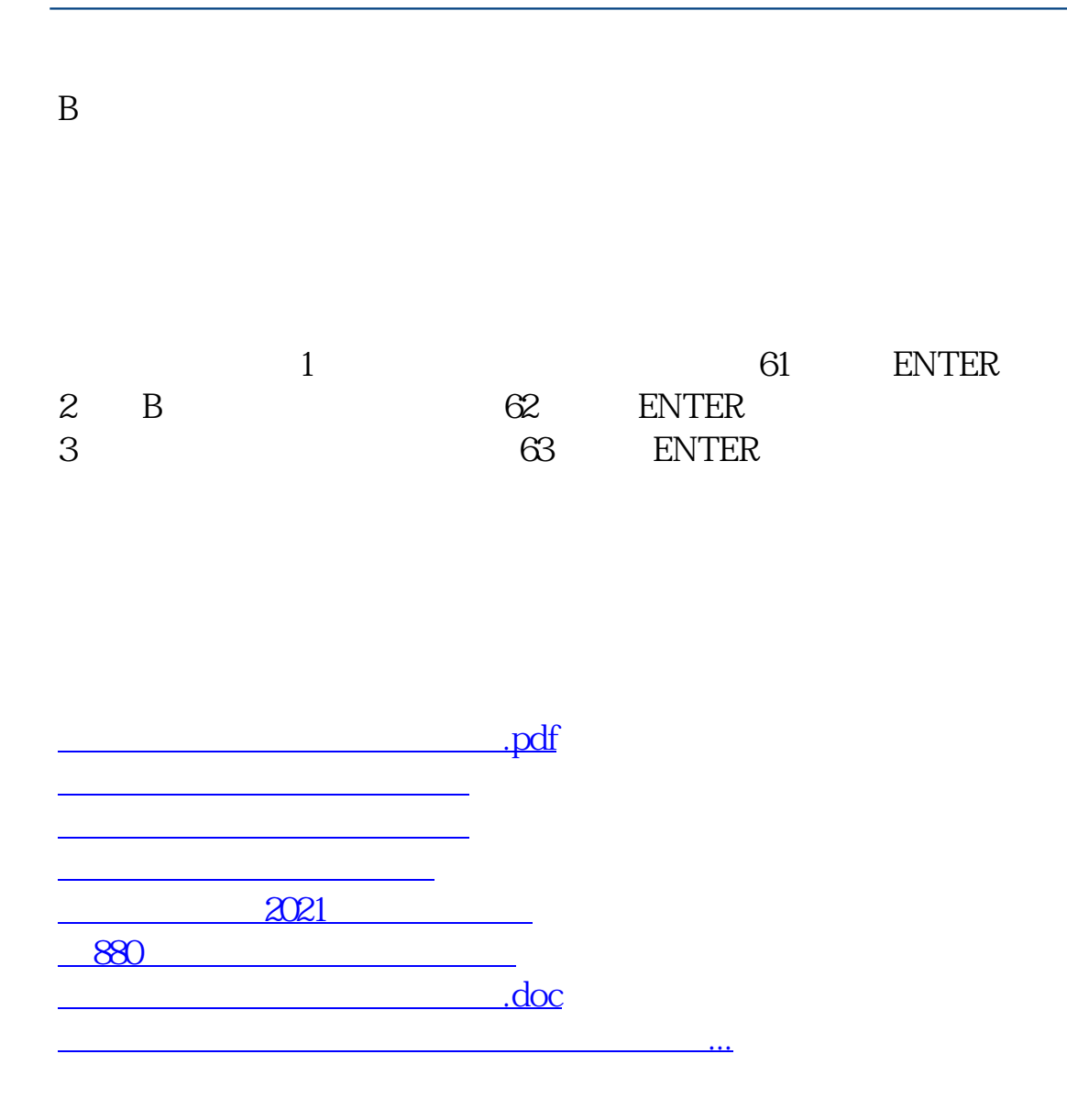

<https://www.gupiaozhishiba.com/article/31937445.html>